, tushu007.com

## <<大学计算机基础实验指导>>

 $<<$   $>>$ 

- 13 ISBN 9787115270337
- 10 ISBN 7115270333

出版时间:2012-1

 $(2012-02)$ 

PDF

http://www.tushu007.com

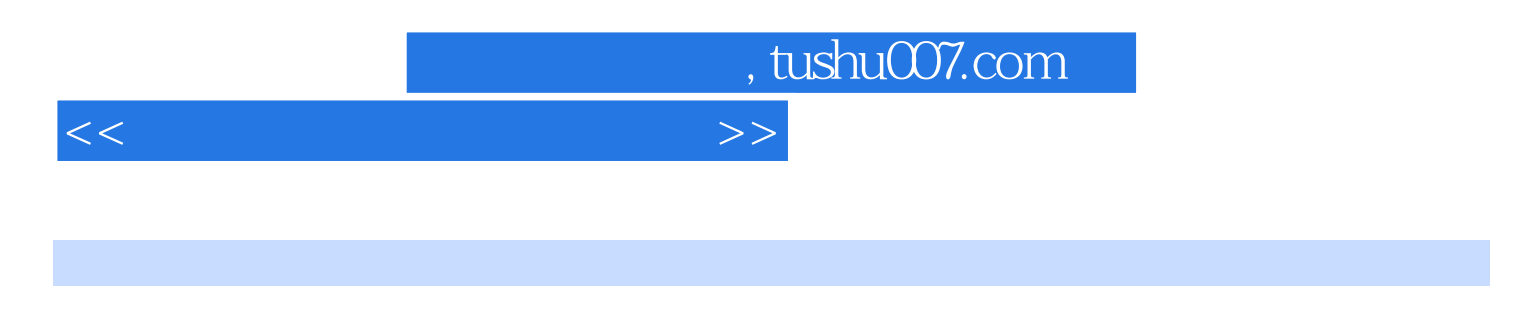

 $\begin{minipage}{0.5\textwidth} \centering \textbf{W} \end{minipage} \begin{minipage}{0.5\textwidth} \centering \begin{minipage}{0.5\textwidth} \centering \textbf{W} \end{minipage} \begin{minipage}{0.5\textwidth} \centering \textbf{W} \end{minipage} \begin{minipage}{0.5\textwidth} \centering \textbf{W} \end{minipage} \begin{minipage}{0.5\textwidth} \centering \textbf{W} \end{minipage} \begin{minipage}{0.5\textwidth} \centering \textbf{W} \end{minipage} \begin{minipage}{0.5\textwidth} \centering \textbf{W} \$ PowerPoint 2003

 $4$ 

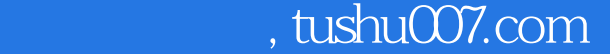

## <<大学计算机基础实验指导>>

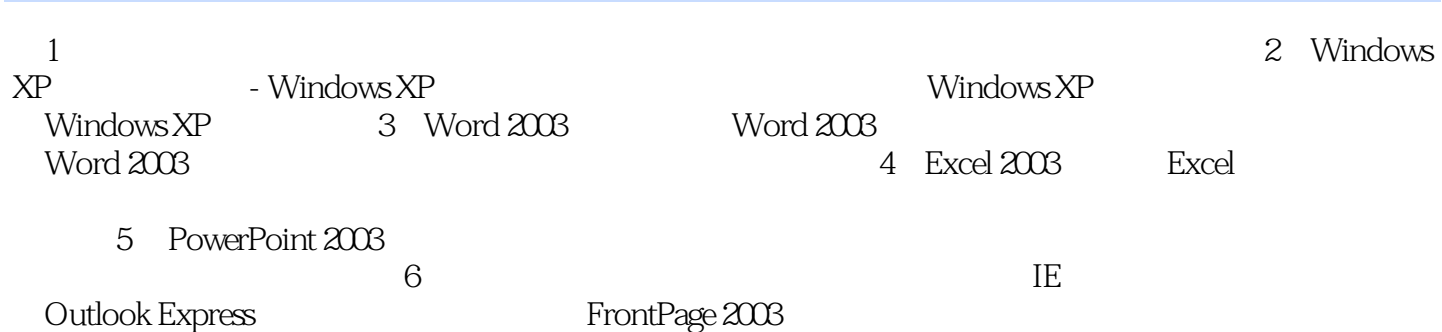

 $7$ 

, tushu007.com

<<大学计算机基础实验指导>>

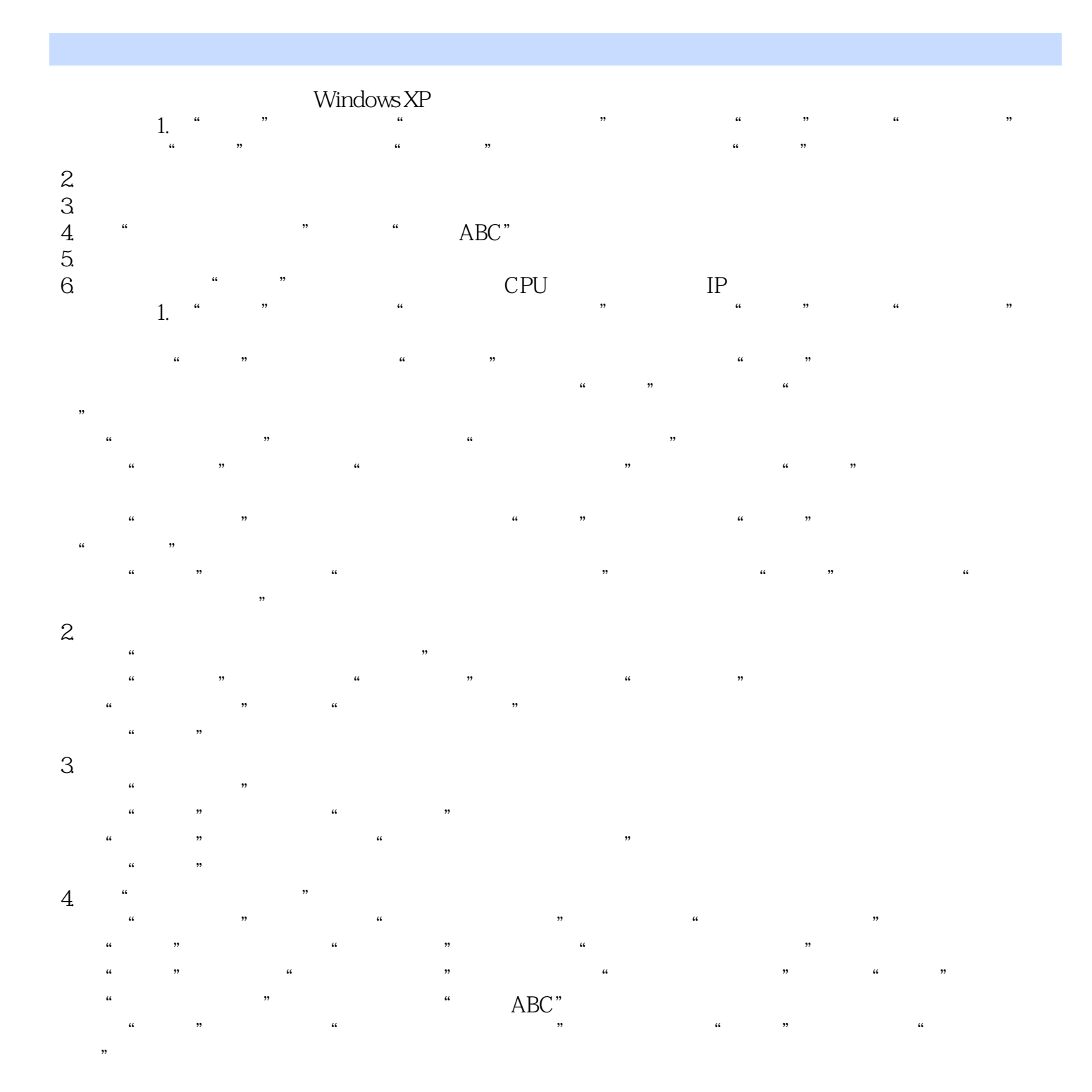

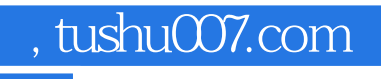

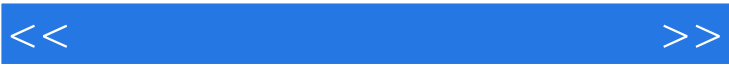

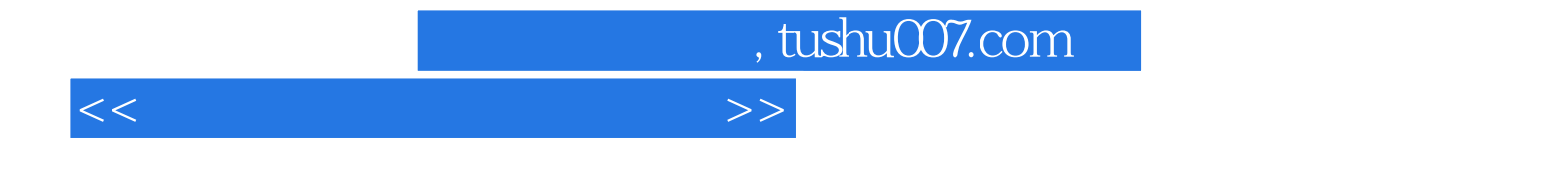

本站所提供下载的PDF图书仅提供预览和简介,请支持正版图书。

更多资源请访问:http://www.tushu007.com